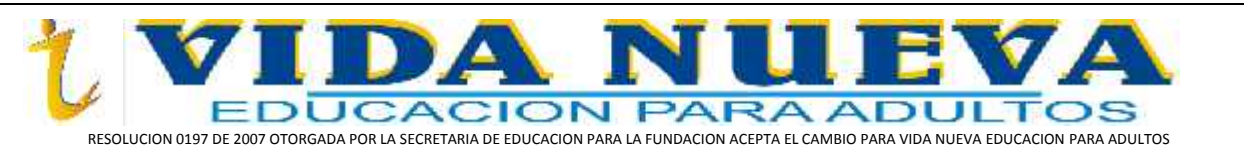

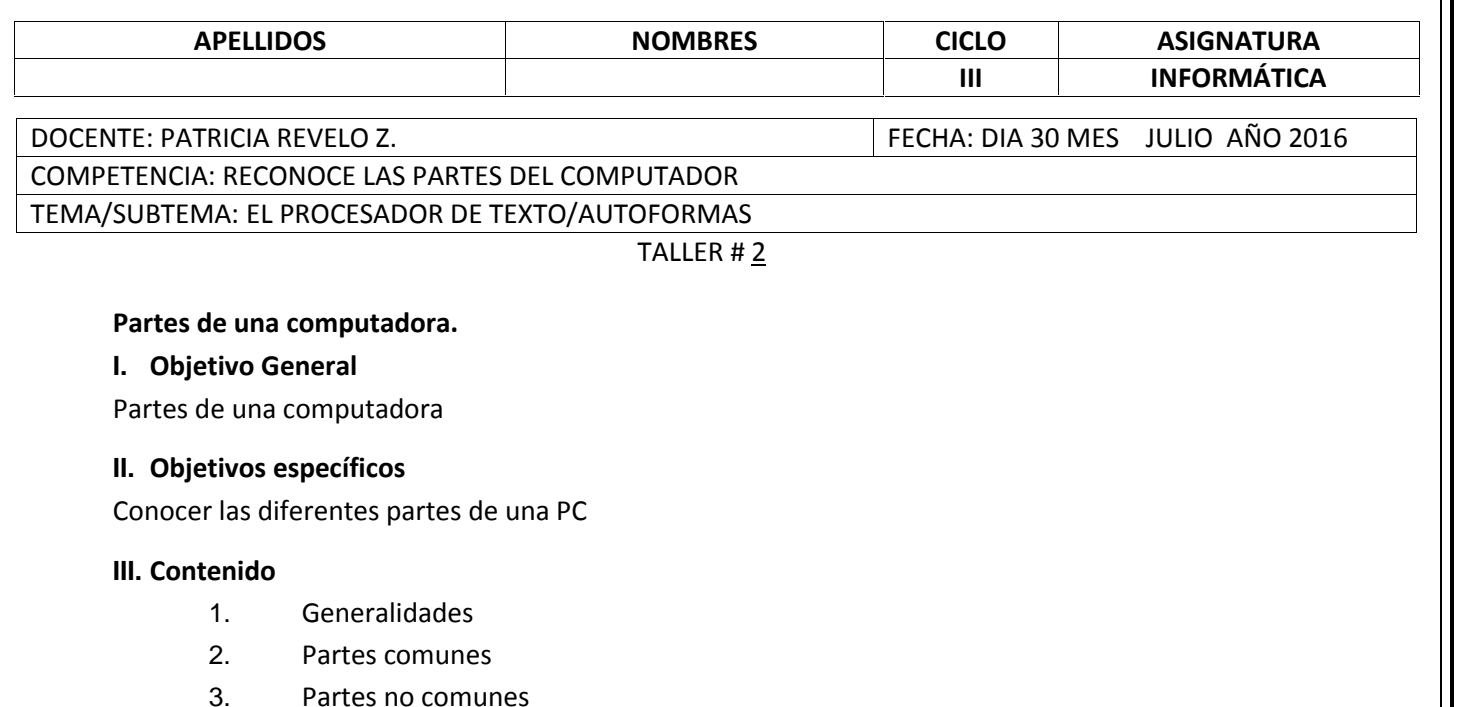

4. Guía de trabajo

## **1. Generalidades**

Toda PC esta formada por una serie de dispositivos que hacen el conjunto necesario para que la misma funcione de la manera mas adecuada y funcionalmente en buenas condiciones.

Aunque una PC tiene varios dispositivos, realmente solo tres de ellos son absolutamente necesarios para que se puedan hacer los trabajos mas relevantes para necesidad de los usuarios, pues el Mouse se puede obviar en muchos programas, aunque bien es cierto que en ciertos programas se hace necesario su uso, esto significa que el usuario deberá conocer en un mayor grado el funcionamiento del teclado, para la ejecución de la mayoría de las funciones en los programas a utilizar.

## **2. Partes comunes de una PC**

Son las que permiten ejecutar la mayoría de las funciones en todo el computador; se incluirá entre las partes comunes de la PC:

o **Case (cajón, carcaza):** es la parte de envoltura de los elementos de una computadora.

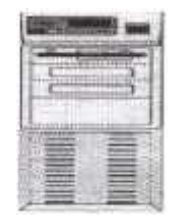

o **Monitor:** es el que muestra todos los trabajos que se estén elaborando en la computadora.

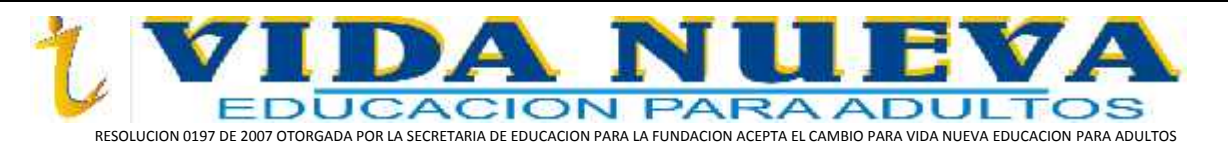

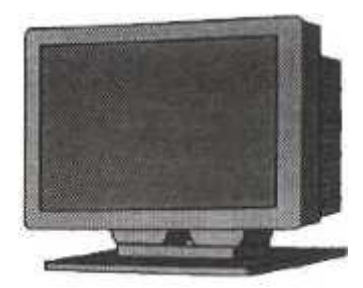

o **Teclado:** permite al usuario la escritura de órdenes, trabajos, etc, para que la computadora los ejecute.

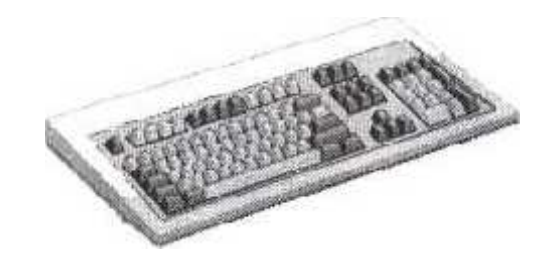

o **Mouse:** hace las veces del teclado, pero con la diferencia que solamente puede ejecutar funciones que requieran de uno o dos clic.

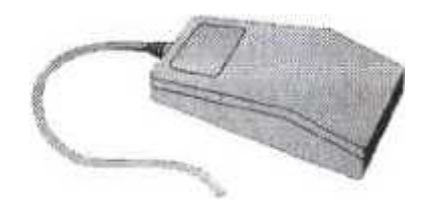

## **3. Partes NO comunes de una PC**

Son las que permiten ejecutar otras funciones, pero que realmente no son imprescindibles para el buen funcionamiento de toda computadora:

o **Impresora:** permite la impresión de los trabajos desarrollados en la computadora, pero no es necesaria para la elaboración de los trabajos que el usuario determine desarrollar.

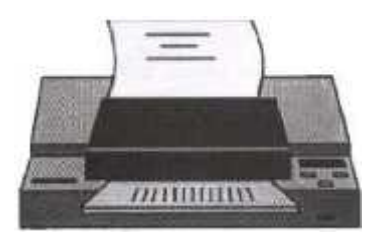

o **Joystick:** es parecido al Mouse, con la diferencia que se utiliza más que todo para la ejecución de juegos.

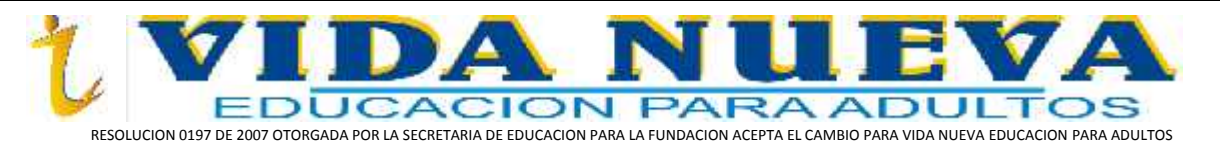

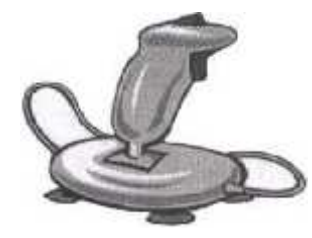

o **Cámara:** muy útil en nuestro medio, para tomar fotografías, videos, etc., pero totalmente innecesaria para el desarrollo de la mayoría de los programas.

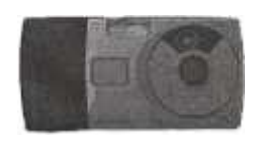

o **Scanner:** hoy en día, este dispositivo se hace más necesario en ciertos trabajos, más que todo en el área de diseño gráfico, pues permite el escáner de cualquier trabajo que se encuentre en papel impreso, para posteriormente pasarlo a la computadora.

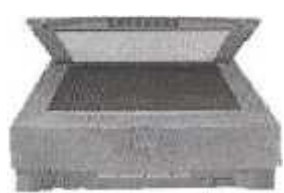

**Plotter:** dispositivos con las mismas funciones que una impresora, pero mas utilizadas en la impresión de trabajos más grandes en tamaño que los tipos de papel que utiliza una impresora, es el más útil en la impresión de planos.

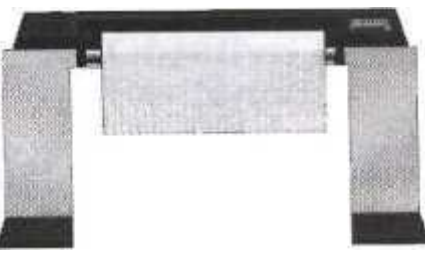

**Pluma Óptica: es parecido a los** lápices de las Palm, su función es la misma solo que en una computadora.

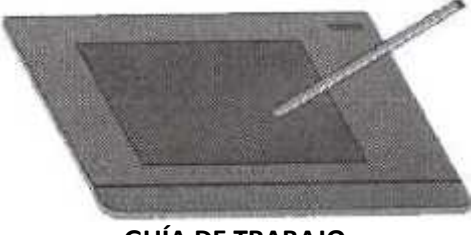

**GUÍA DE TRABAJO**

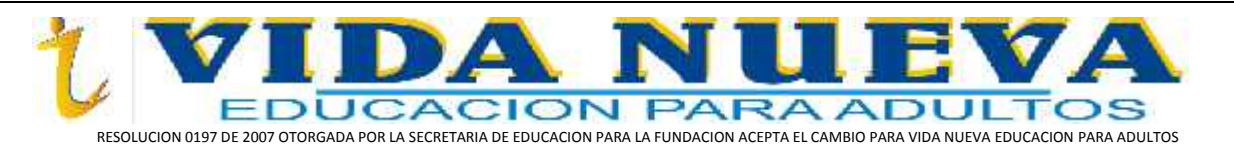

- **ABRA EL PROCESADOR DE TEXTOS WORD Y DIGITE EL DESARROLLO DEL SIGUIENTE TALLER 2.**
- **CONFIGURE LAS MÁRGENES DE ACUERDO A LAS NORMAS APA (investigar en Internet)**
- **DESDE LA ETIQUETA DISEÑO COLOQUE BORDES DE PÁGINA AL DOCUMENTO**

## **TALLER 2**

- 1. De acuerdo a la guía diseñe un mapa mental con la ayuda de Formas desde la pestaña INSERTAR/Formas/Seleccionar una Forma/Insertarlo en el documento de Word.
- 2. Para digitar el texto dentro de la autoforma/Clic derecho sobre la Forma/Agregar Texto/Digitar.
- 3. Para las imágenes descargarlas desde el navegador de Google Chrome/ Clic derecho sobre la imagen seleccionada/Guardar Como/Imágenes.
- 4. Para insertar las imágenes en las Formas/INSERTAR/Archivo Imágenes/Imágenes/Seleccionar imagen/Insertar/Clic derecho sobre la imagen vista en el documento/Traer al frente/arrastrar la imagen sobre la Forma determinada para la imagen seleccionada.
- 5. De los periféricos o dispositivos que aparecen en las imágenes de la guía investigar en el navegador de Google Chrome cuáles de ellos son periféricos de entrada y cuales son periféricos de salida.
- 6. Guarde el desarrollo del taller en Documentos en la PC con el nombre TALLER 2. Abra su correo electrónico y envié el TALLER 2. Terminar el TALLER 2 en casa y presentarlo en una carpeta para la próxima clase de informática.
- 7. Desarrolle la sopa de letras en la guía.

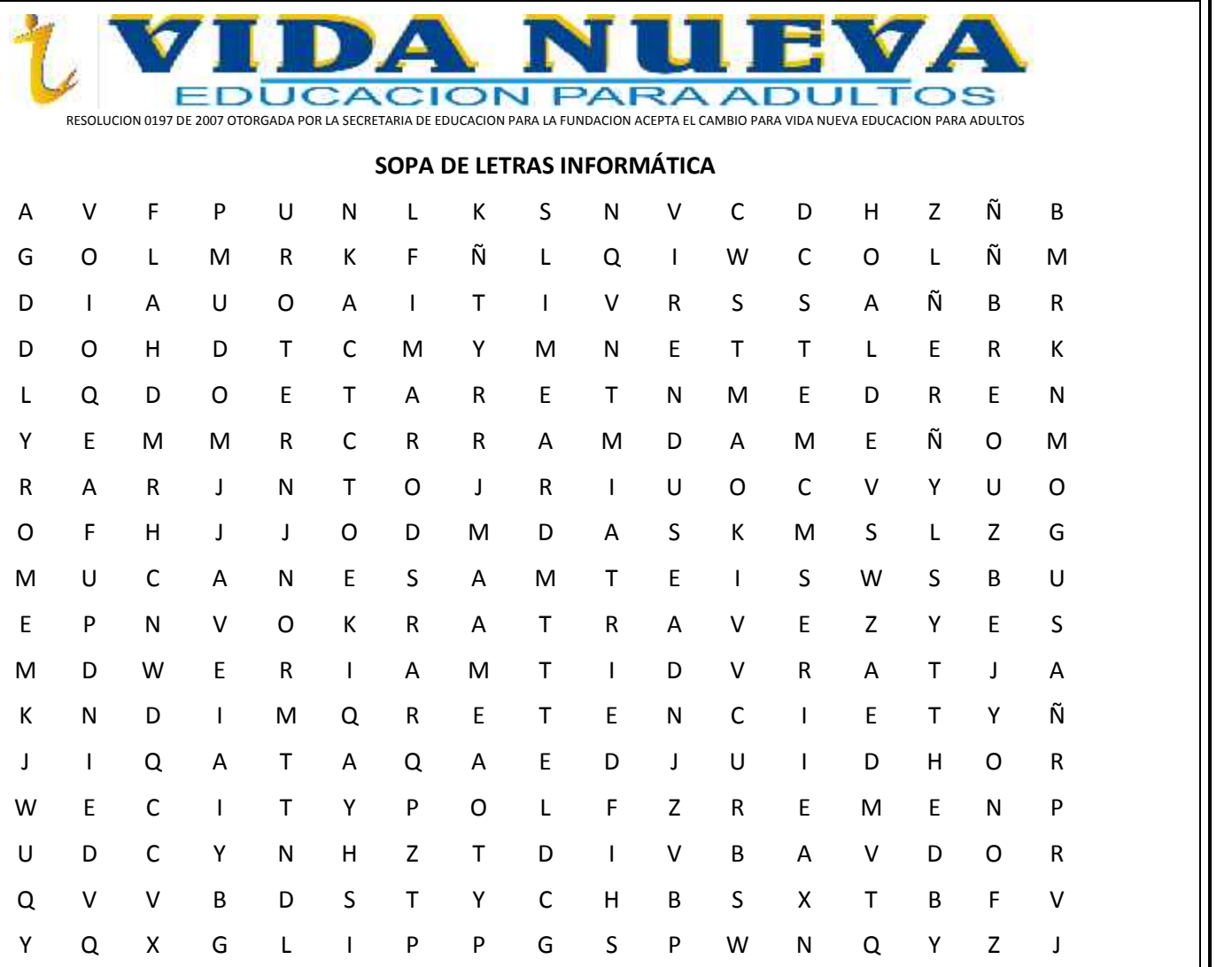

**Palabras a buscar:**

- 1. HARDWARE
- 2. SOFTWARE
- 3. DISPOSITIVOS
- 4. TARJETA DE RED
- 5. PROCESAMIENTO
- 6. MEMORIA RAM
- 7. MOUSE
- 8. UNIDAD
- 9. DISQUETE
- 10. TARJETA MADRE
- 11. TARJETA SONIDO
- 12. TARJETA VIDEO
- 13. CÁMARA DIGITAL
- 14. ESCÁNER
- 15. CD ROM
- 16. MODEM
- 17. BLOG

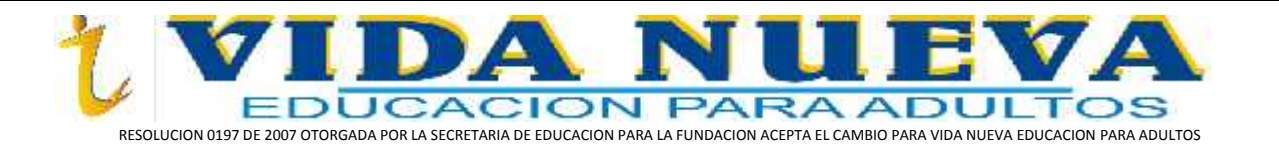

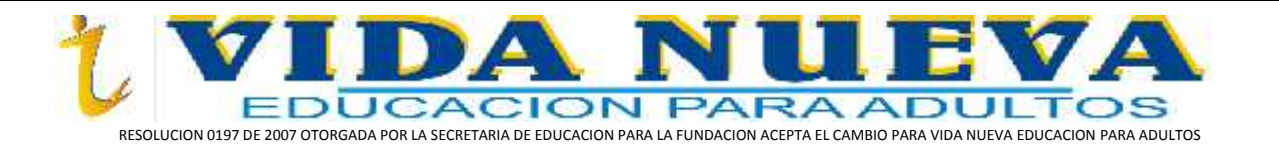

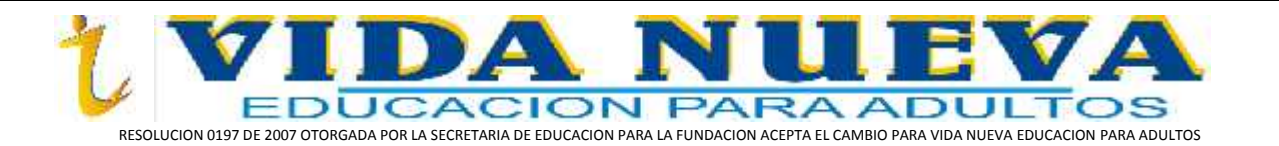